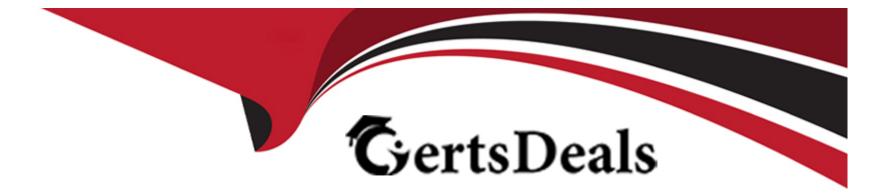

# **Free Questions for SOA-C02 by certsdeals**

## Shared by Stein on 18-01-2024

**For More Free Questions and Preparation Resources** 

**Check the Links on Last Page** 

### **Question 1**

#### **Question Type:** MultipleChoice

update an existing AWS CloudFormation stack. If needed, a copy 0t the CloudFormation template is available in an Amazon SB bucket named cloudformation-bucket

- 1. Use the us-east-2 Region for all resources.
- 2. Unless specified below, use the default configuration settings.
- 3. update the Amazon EQ instance named Devinstance by making the following changes to the stack named 1700182:
- a) Change the EC2 instance type to us-east-t2.nano.
- b) Allow SSH to connect to the EC2 instance from the IP address range
- 192.168.100.0/30.
- c) Replace the instance profile IAM role with IamRoleB.
- 4. Deploy the changes by updating the stack using the CFServiceR01e role.
- 5. Edit the stack options to prevent accidental deletion.
- 6. Using the output from the stack, enter the value of the ProdInstanceld in the text box below:

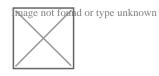

#### A) Explanation:

Solution as given below.

mage not found or type unknown

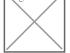

#### Answer:

А

## **Question 2**

#### **Question Type:** MultipleChoice

A SysOps administrator has successfully deployed a VPC with an AWS Cloud Formation template The SysOps administrator wants to deploy me same template across multiple accounts that are managed through AWS Organizations.

A) Assume the OrganizationAccountAcccssKolc IAM role from the management account. Deploy the template in each of the accounts

**B)** Create an AWS Lambda function to assume a role in each account Deploy the template by using the AWS CloudFormation CreateStack API call

C) Create an AWS Lambda function to query fc a list of accounts Deploy the template by using the AWS Cloudformation

D) CreateStack API call. Use AWS CloudFormation StackSets from the management account to deploy the template in each of the accounts

| Answer: |  |  |
|---------|--|--|
| D       |  |  |

### **Question 3**

**Question Type:** MultipleChoice

If your AWS Management Console browser does not show that you are logged in to an AWS account, close the browser and relaunch the

console by using the AWS Management Console shortcut from the VM desktop.

If the copy-paste functionality is not working in your environment, refer to the instructions file on the VM desktop and use Ctrl+C, Ctrl+V or Command-C, Command-V.

Configure Amazon EventBridge to meet the following requirements.

1. use the us-east-2LRegion for all resources,

2. Unless specified below, use the default configuration settings.

3. Use your own resource naming unless a resource

name is specified below.

4. Ensure all Amazon EC2 events in the default event

bus are replayable for the past 90 days.

5. Create a rule named RunFunction to send the exact message every 1 5 minutes to an existing AWS Lambda function named LogEventFunction.

6. Create a rule named SpotWarning to send a notification to a new standard Amazon SNS topic named TopicEvents whenever an Amazon EC2

Spot Instance is interrupted. Do NOT create any topic subscriptions. The notification must match the following structure:

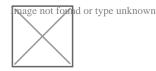

Input template:

#### A) Explanation:

#### Solution as given below.

mage not found or type unknown

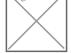

## mage not found or type unknown

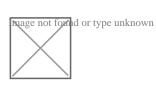

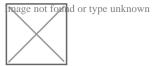

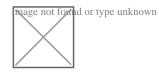

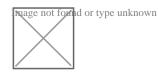

#### Answer:

#### А

### **Question 4**

#### **Question Type:** MultipleChoice

A instances at all times to support all traffic. A SysOps administrator must design a highly available, fault-tolerant architecture that continually supports all traffic if one Availability Zone becomes unavailable.

Which configuration meets these requirements?

#### **Options:**

A) Deploy two Auto Scaling groups in two Availability Zones with a minimum capacity of two instances in each group.

B) Deploy an Auto Scaling group across two Availability Zones with a minimum capacity of four instances.

- C) Deploy an Auto Scaling group across three Availability Zones with a minimum capacity of four instances.
- D) Deploy an Auto Scaling group across three Availability Zones with a minimum capacity of six instances.

#### **Answer:**

С

## **Question 5**

#### **Question Type:** MultipleChoice

A company is running a serverless application on AWS Lambd

a. The application stores data in an Amazon

RDS for MySQL DB instance. Usage has steadily increased, and recently there have been numerous "too many connections" errors when the Lambda function attempts to connect to the database. The company already has configured the database to use the maximum max\_connections value that is possible.

What should a SysOps administrator do to resolve these errors?

#### **Options:**

A) Create a read replica of the database. Use Amazon Route 53 to create a weighted DNS record that contains both databases.

B) Use Amazon RDS Proxy to create a proxy. Update the connection string in the Lambda function.

C) Increase the value in the max\_connect\_errors parameter in the parameter group that the database uses.

**D)** Update the Lambda function's reserved concurrency to a higher value.

### Answer: A

### **Question 6**

#### **Question Type:** MultipleChoice

If your AWS Management Console browser does not show that you are logged in to an AWS account, close the browser and relaunch the

console by using the AWS Management Console shortcut from the VM desktop.

If the copy-paste functionality is not working in your environment, refer to the instructions file on the VM desktop and use Ctrl+C, Ctrl+V or Command-C, Command-V.

Configure Amazon EventBridge to meet the following requirements.

- 1. use the us-east-2LRegion for all resources,
- 2. Unless specified below, use the default configuration settings.
- 3. Use your own resource naming unless a resource

name is specified below.

- 4. Ensure all Amazon EC2 events in the default event
- bus are replayable for the past 90 days.

5. Create a rule named RunFunction to send the exact message every 1 5 minutes to an existing AWS Lambda function named LogEventFunction.

6. Create a rule named SpotWarning to send a notification to a new standard Amazon SNS topic named TopicEvents whenever an Amazon EC2

Spot Instance is interrupted. Do NOT create any topic subscriptions. The notification must match the following structure:

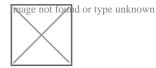

Input template:

" The EC2 Spot Instance <instance> has been on account.

A) Explanation:

Solution as given below.

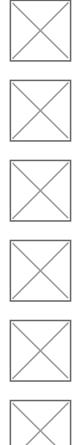

#### Answer:

А

### **To Get Premium Files for SOA-C02 Visit**

https://www.p2pexams.com/products/soa-c02

**For More Free Questions Visit** 

https://www.p2pexams.com/amazon/pdf/soa-c02

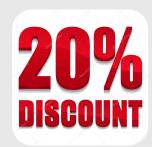